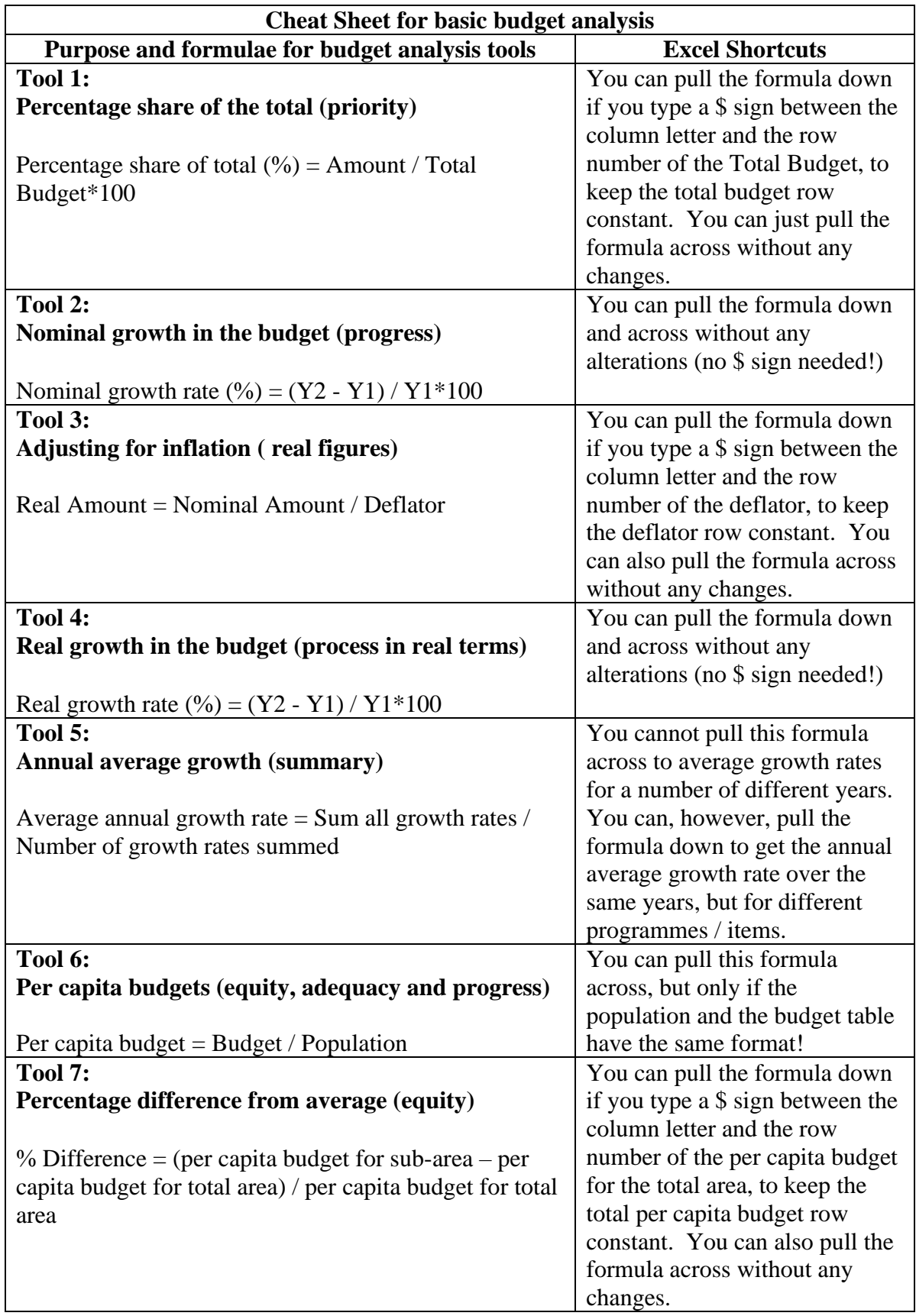

Please turn over

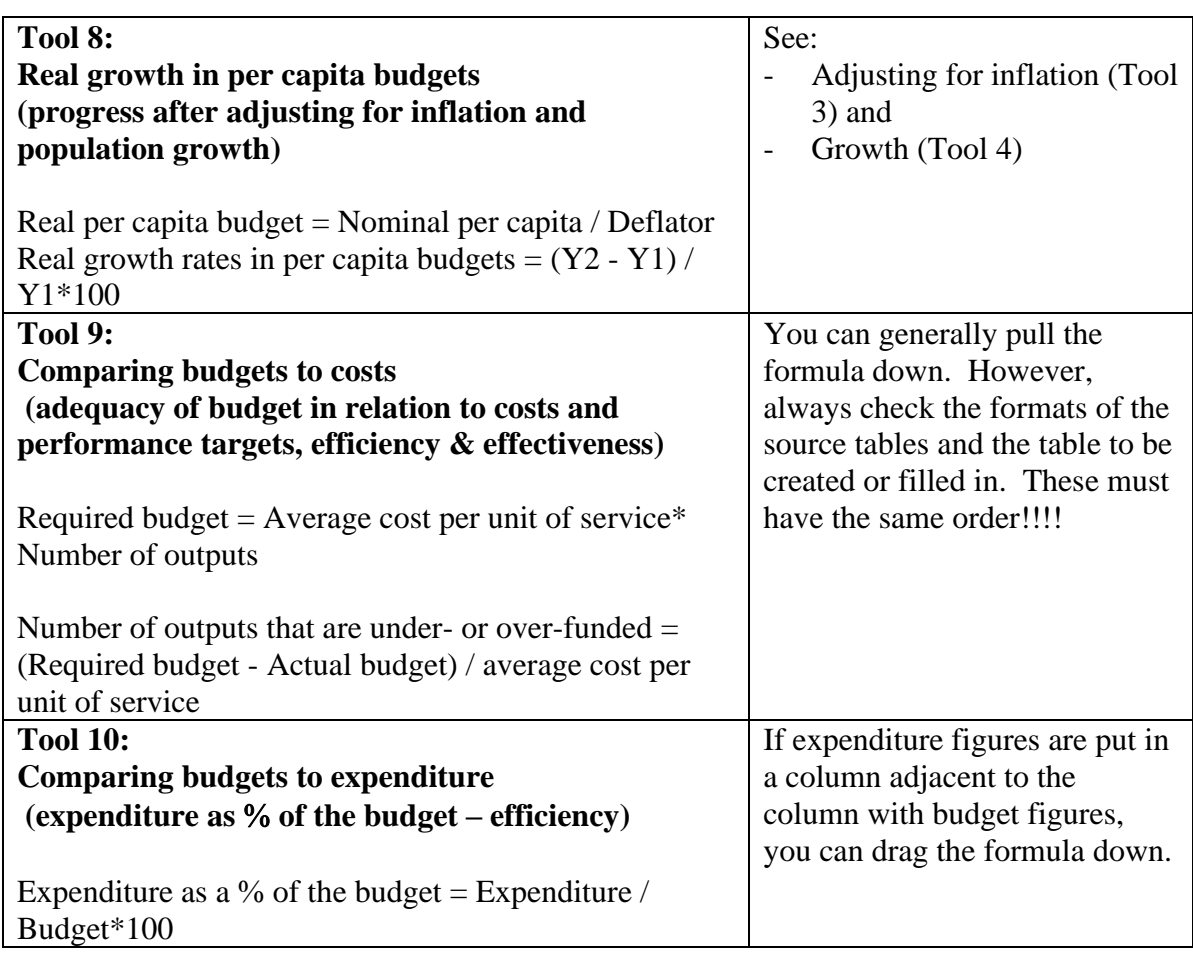

**Notes:** 

- **1. A column is vertical (from top to bottom), and is indicated by a letter (A, B, C, etc) in Excel**
- **2. A row goes from left to right (horizontal), and is indicated by a number (1, 2, 3, 4 etc.) in Excel.**
- **3. ALWAYS check the formats of the tables. In order to be able to drag formulae, the order of the items and years needs to be the same in the reference or source table as in the table to be completed!**
- **4. Easy trick: once you have ensured that the format of the table you want to fill in is the same as the source table, you can just copy the original table and replace the original figures with your formulae.**